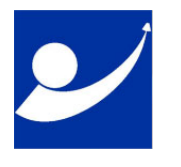

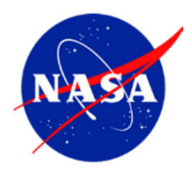

### Spacecraft Optimization Layout and Volume (SOLV)

JANUARY 30, 2020

JOHN ARELLANO

JSC: M.CHEN, J.ARELLANO GRC: J.MYERS, UNCC: S.HSIANG, C.LIM, C.RAMIREZ, R.ALAIMO ZIN TECHNOLOGIES: J. STEARNS

**TOC** 

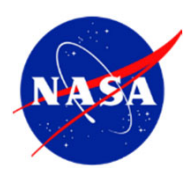

#### Purpose

- **Overview of SOLV Development**
- $\left\vert \cdot \right\rangle$ **Demonstration of SOLV version 2.0** 
	- A Use Case Walk-Thru

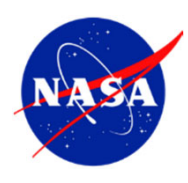

### SOLV Project Overview

Spacecraft Optimization Layout and Volume (SOLV) delivered prototype model (v1.0) for NRA HERO grant closure in May 2018.

SOLV Extension (SOLVe) Task was funded by the HRP HFBP Element to extend the model's applicability to additional DRMs to ensure coverage for future projects/programs, and improve model capability and credibility for risk reduction.

Phase One Specific Aims: [Completed on 1/31/2019]

- **Extend the SOLV computational model applicability to additional DRMs.**
- **Conduct a SOLV Workshop.**

Phase Two Specific Aims: [Code delivery ‐ 9/30/19, Documentation delivery ‐ 12/31/19]

■ Based on inputs from the workshop, improve SOLV's credibility levels in targeted areas as per NASA‐STD‐7009A, and enhance SOLV's capabilities for risk reduction and to provide immediately useful features.

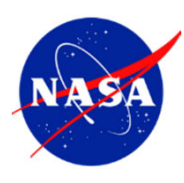

## SOLV Model

SOLV's Intended Purpose: Support early conceptual design phases by providing estimates of habitat volumes and <sup>a</sup> range of layout options to help inform design

- •Primary: Volume estimation tool
- • Secondary: Provide context to the volume estimations, including layout visualization and <sup>a</sup> means to heuristically assess goodness

Task volume dataset used to generate gradient cuboid representations of tasks Overlap packing problem algorithm used to generate multiple efficient layouts Scoring system provides feedback to model user about "goodness" of each layout

- "Goodness" determined based on Analytic Hierarchy Process and Decision Theory math
- SME inputs used to determine weighting of factors (e.g., functional colocation, privacy, acoustics, cleanliness)
- SME inputs used to assess hypothetical layouts against factors as part of the process to train the model

# SOLV Modules

The SOLV model consists of four modules, with <sup>a</sup> driver code that integrates them:

- •Gradient Cuboid Module
- •Overlap Packing Module
- •**• Evaluation Module**
- •Assessment Report (Scorecard)

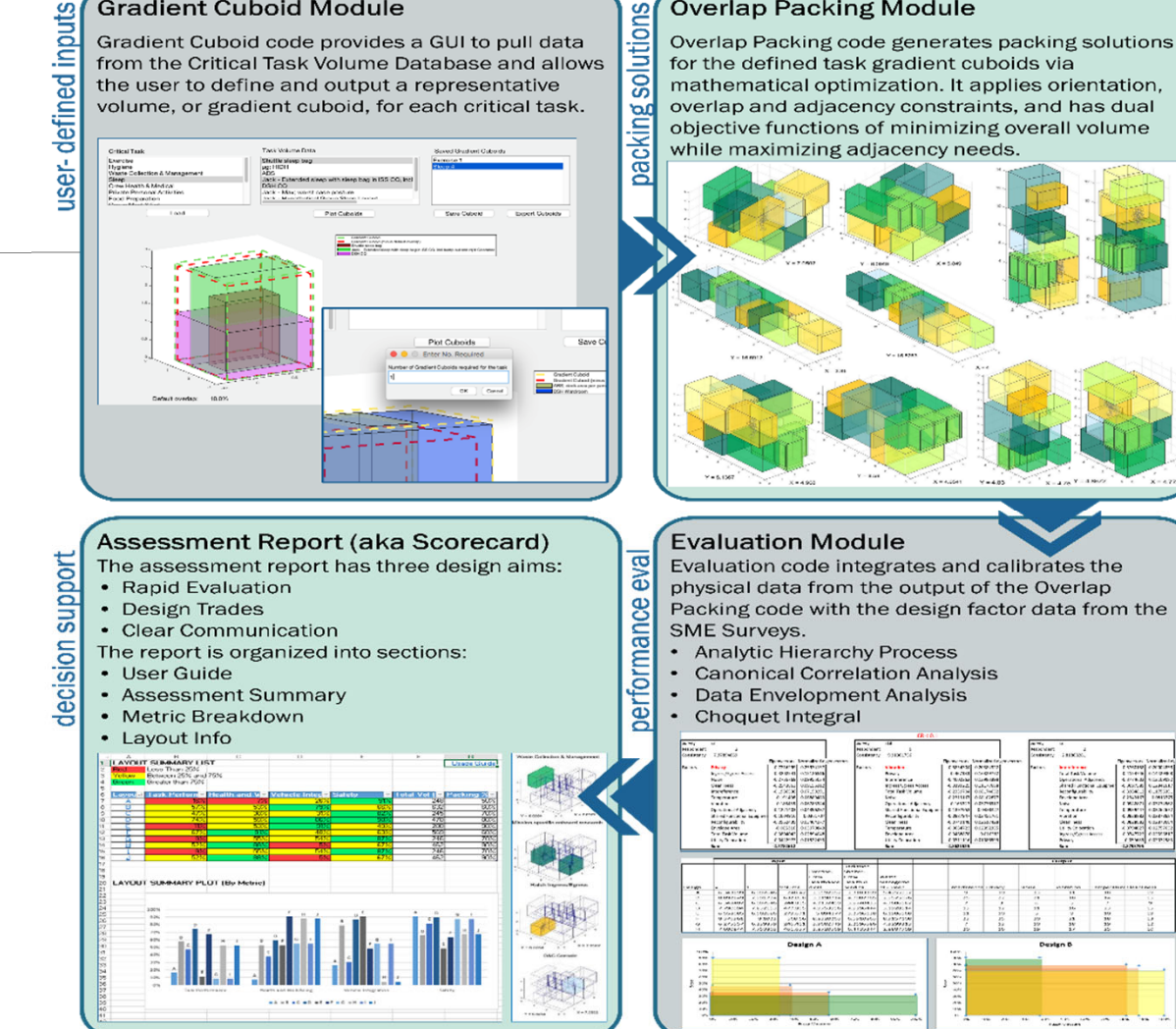

**Overlap Packing Module** 

**Gradient Cuboid Module** 

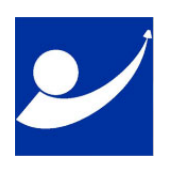

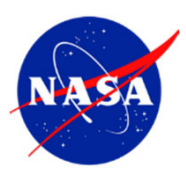

### SOLV Extension Task ‐ Summary of Work

- 1. Deployed new surveys in 2018 to collect additional SME data to establish factor weighting and scoring system, in the context of additional design reference missions.
	- **Phase 1: Factor Priority and Interactions Effects Survey**
	- $\overline{\mathcal{M}}$ **Phase 2: Manual Layout Evaluation Survey**
- 2. Conducted a two-day workshop (11/13-11/14/2018) with key owner, user and stakeholder communities to gain acceptance of the model, review products and prioritize improvement goals.
- 3. Maintained Credibility Score of 2 for Verification for model v2.0 by performing new verification testing of the updated requirements, and submitting verification data to Software Quality Assurance (QA) for <sup>a</sup> initial compliance assessment against JPR 7150.2A.
- 4. Maintained scores of 1 for Uncertainty Characterization and 2 for Results Robustness for model v2.0 using an expanded cuboid set.
- 5. Increased the validation factor for the volume estimation portion of the SOLV model from credibility level 1 to 2 by performing equivalent volume comparisons of SOLV outputs with selected real‐world referent designs, and performed initial validation of process and tool use by leveraging validation session results from the 2018 workshop [Additional details provided].

DRM Categories

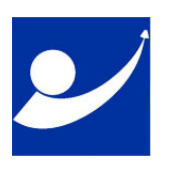

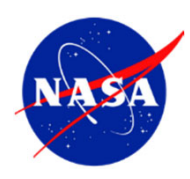

#### Selected Referents for Validation

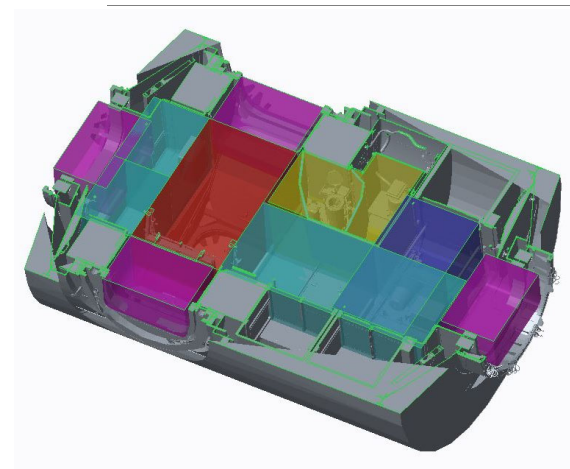

#### **ISS NODE 3**

- •Launched in 2010
- •• Provides 6 berthing locations, exercise, storage, crew hygiene and waste collection, and life support systems.
- •*Representative flight vehicle referent* •

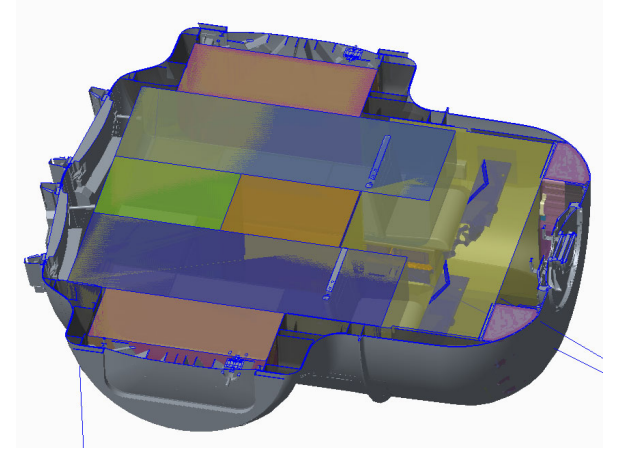

#### **MMSEV2B/HABITABLE AIRLOCK (HAL)**

- • Project went through several reconfigurations/repurposing
- •• Precursor MMSEV projects built prototypes for the annual Desert RATS analog mission simulations.
- *Representative ground analog referent*

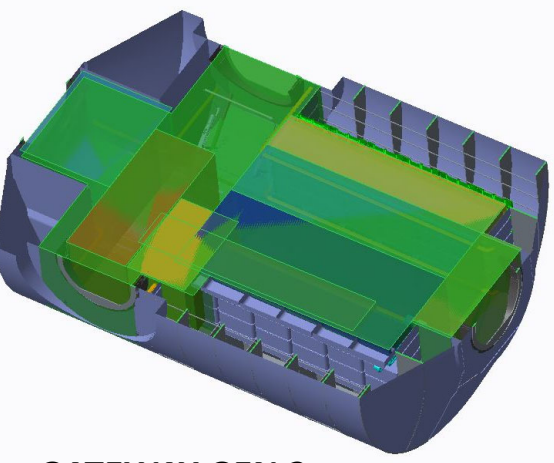

#### **GATEWAY GEN 2**

- •• An early iteration of the Gateway Habitation Element as part of the Internal Architecture Study.
- • *Representative paper design referent*

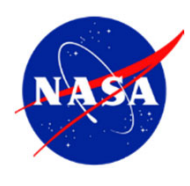

### Example Validation Results Referent #1: ISS Node 3

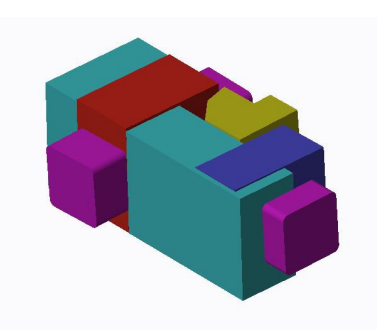

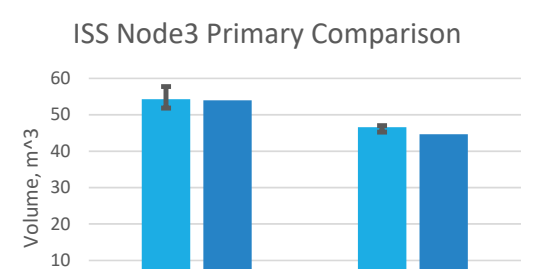

Container Packed

CAD Volume

Median SOLV Prediction **CAD** 

 $\Omega$ 

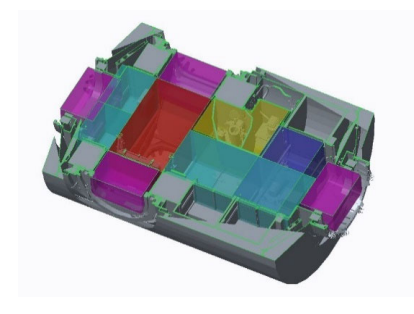

ISS Node3 Primary Comparison

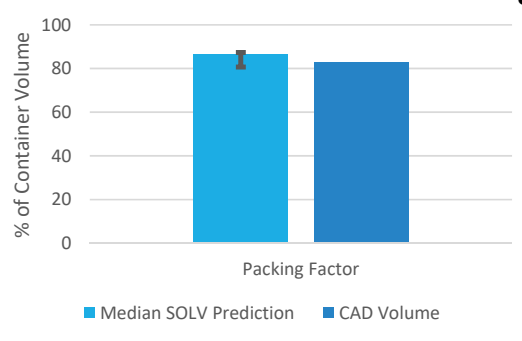

- Primary: CTVD and SOLV‐Defined overlap.
- •Findings:

•

- SOLV median container volume within 1% of the referent
- $\bullet$ • SOLV median packed volume is within 4% of the referent
- •• SOLV median Packing factor within 4% of the referent
- • The referent falls within the range of the volume solutions produced by SOLV.

#### *Nomenclature:*

Container Volume: Minimum container volume that can envelope <sup>a</sup> layout. Packed Volume: Total aggregate of all task volumes (accounting for overlap). Packing Factor: Ratio of Packed Volume to Container Volume

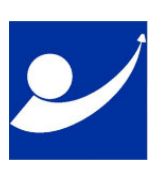

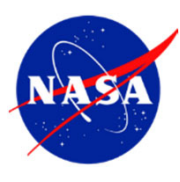

#### Model Demonstration Demo: Code Flow

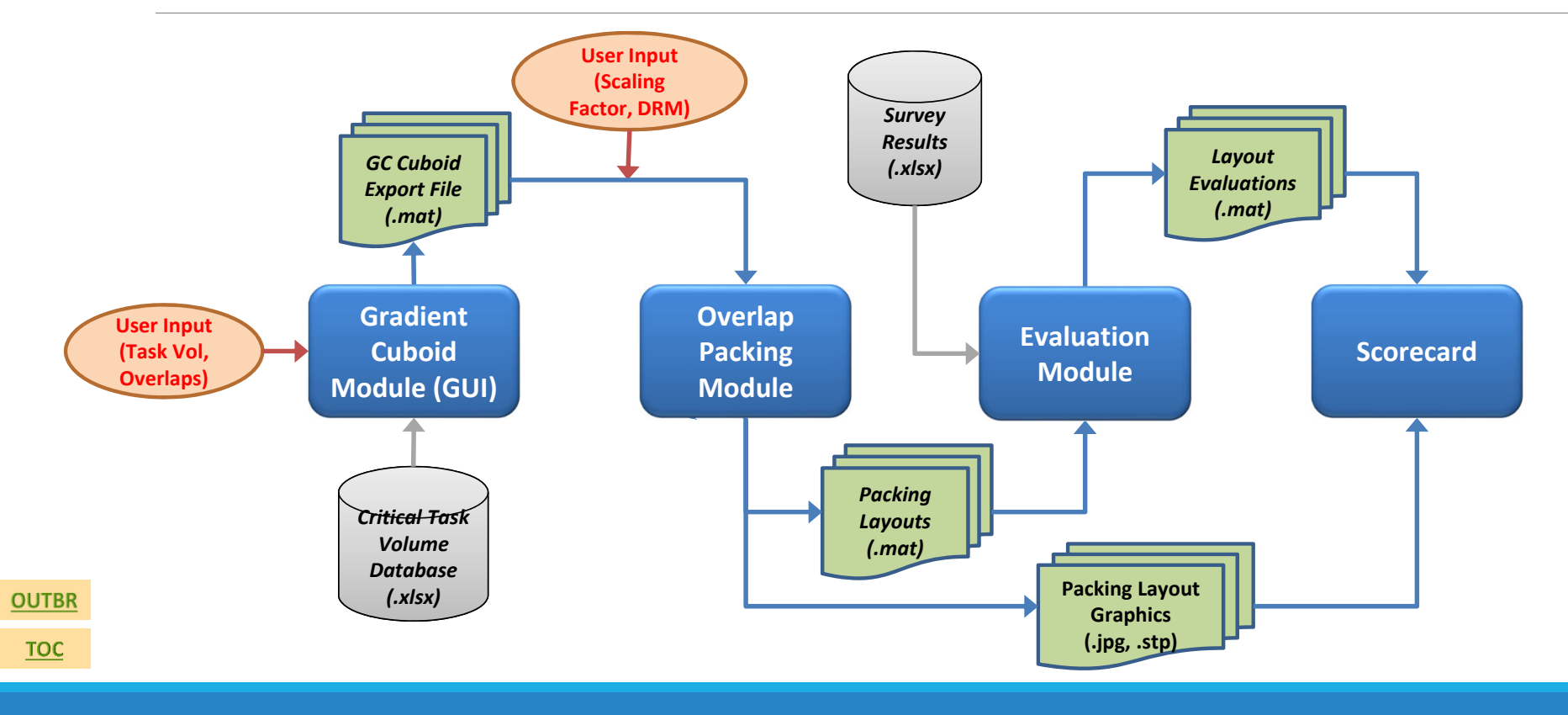

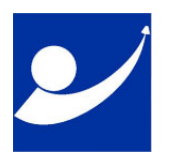

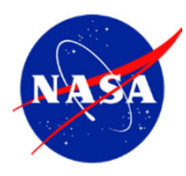

#### Primary SOLV Use Case Domain

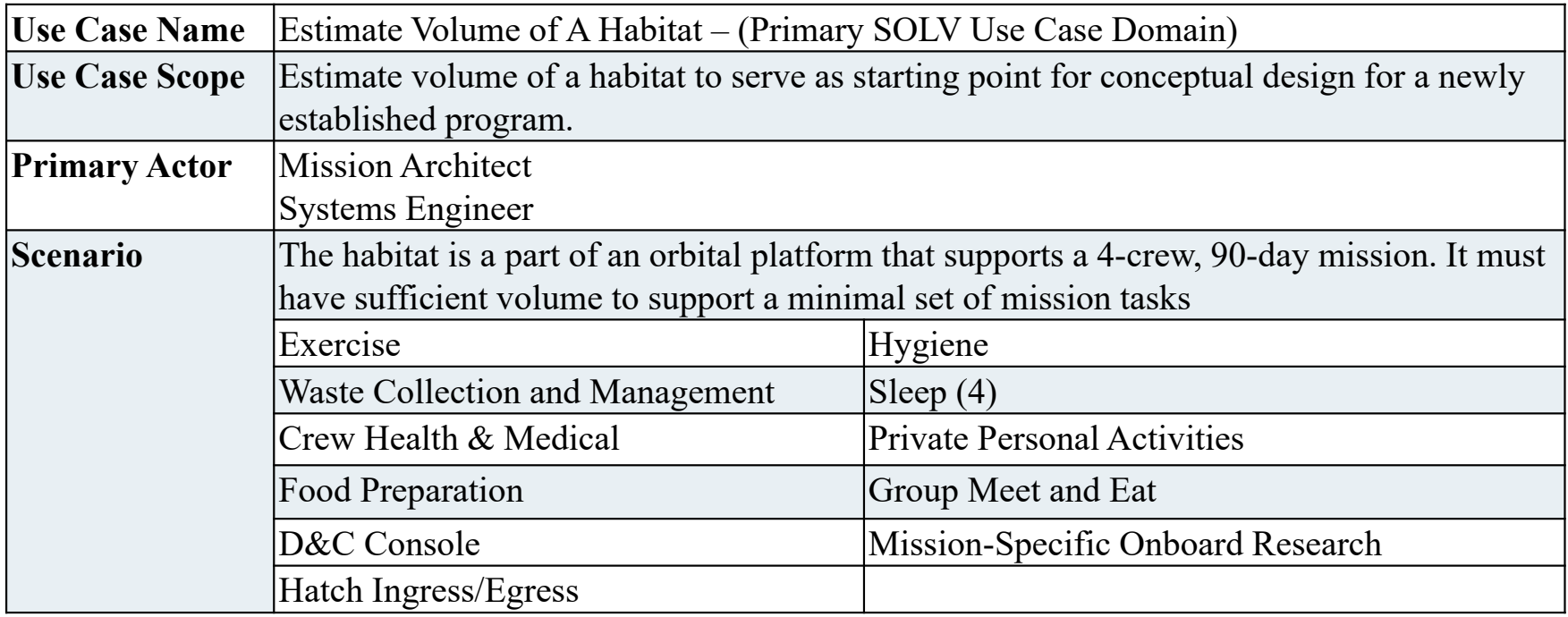

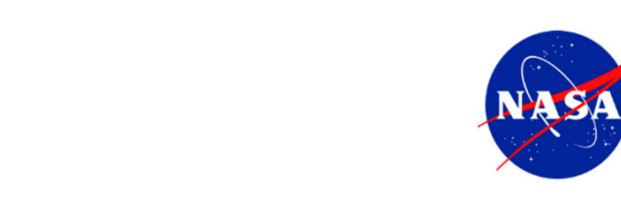

### SOLV Gradient Cuboid GUI

 $\overline{\mathcal{L}}$ 

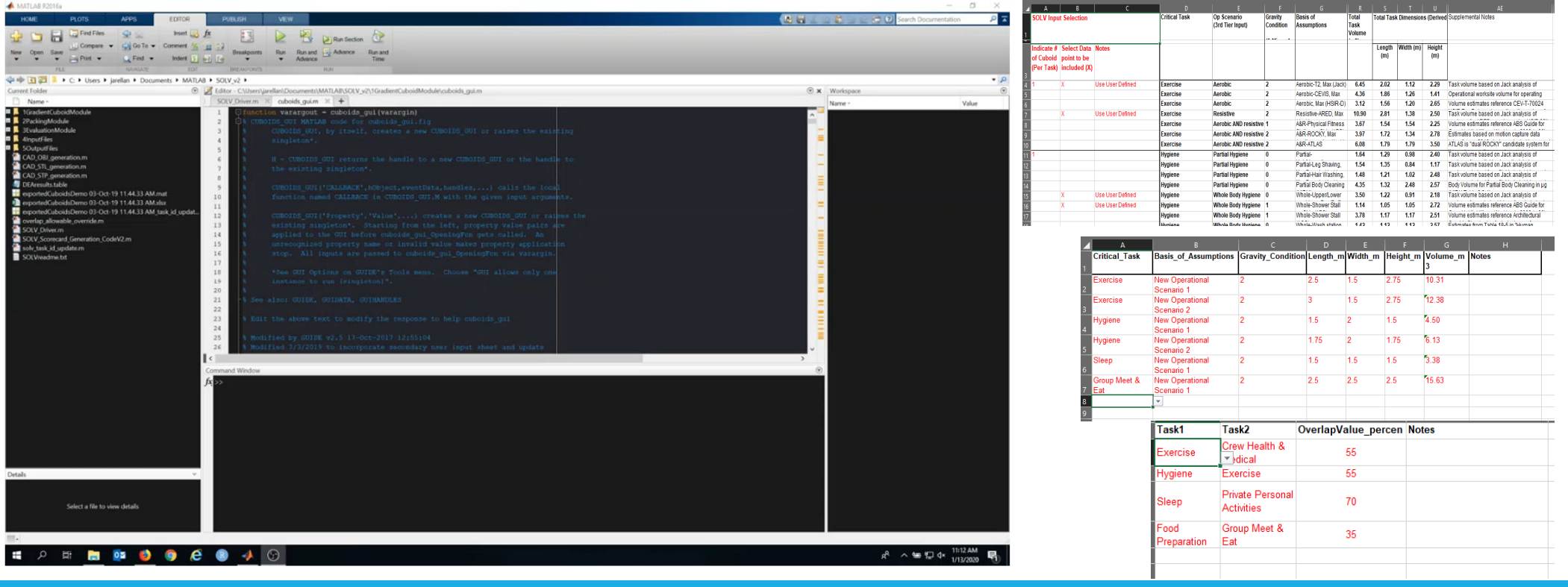

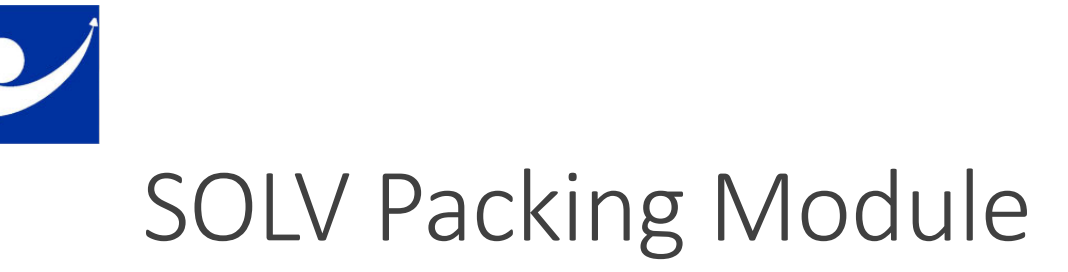

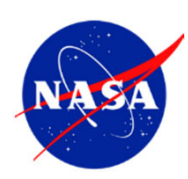

#### ← Scaling Factor  $\Box$  $\times$  $A = 4$ truet fx B R El Plan Section Commert % <u>so</u> 22 Please provide a scaling factor between 0 and 1  $\lim_{\rightarrow}$  Open  $S_{\text{HVP}}$   $S_{\text{HVP}}$   $S_{\text{HVP}}$   $S_{\text{HVP}}$   $S_{\text{HVP}}$   $S_{\text{HVP}}$   $S_{\text{HVP}}$   $S_{\text{HVP}}$   $S_{\text{HVP}}$   $S_{\text{HVP}}$   $S_{\text{HVP}}$ Breakpoints Run Run and Light Advance Run and Time  $0.5$ → 日コ I → C + Users + jarellan + Documents + MATLAB + SOLV\_v2 +  $\odot$  **x** Workspace DLV\_v3\_beta\_not\_official\SOLV\_Driver.m OK Cancel Value ← Choose DRM  $\times$ Choose Near Earth or Deep Space Outpost rt-19 11.44.33 AM.ma -Oct-19 11.44.33 AM.xlsa<br>-Oct-19 11.44.33 AM\_tas Near Earth Outpost Deep Space -20 11.15.29 AM.mat 20 11.15.29 AM.xlsx 115.20 AM . ← Overlap Override  $\Box$  $\times$ Is there new user-provided overlap data? Yes No Select a file to view details  $R^{\rm R} \ \wedge \cong \bigoplus \; \Phi \; \xrightarrow{\rm 11:17 \; AM} \quad \blacksquare$ **BOOCO** 40  $\pm$

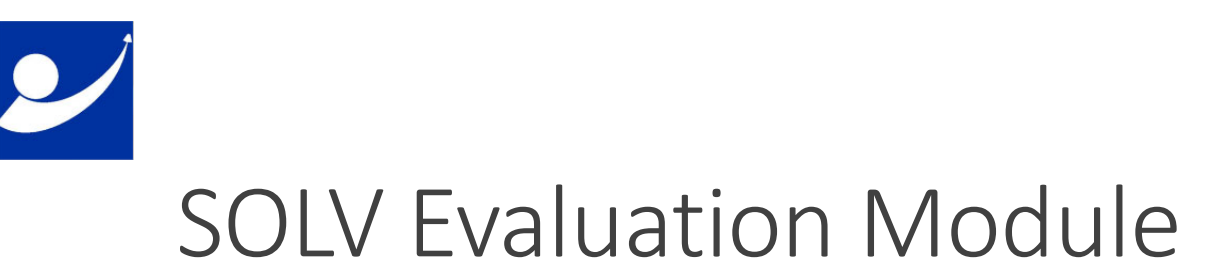

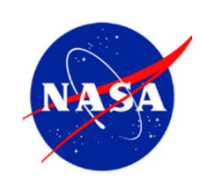

#### ANTI AR R201 EDITOR 44446 - - 0  $\frac{f_{\text{max}}(x)}{f_{\text{max}}(x)} = \frac{f_{\text{max}}(x)}{f_{\text{max}}(x)} = \frac{f_{\text{max}}(x)}{f_{\text{max}}(x)} = \frac{f_{\text{max}}(x)}{f_{\text{max}}(x)} = \frac{f_{\text{max}}(x)}{f_{\text{max}}(x)} = \frac{f_{\text{max}}(x)}{f_{\text{max}}(x)} = \frac{f_{\text{max}}(x)}{f_{\text{max}}(x)} = \frac{f_{\text{max}}(x)}{f_{\text{max}}(x)} = \frac{f_{\text{max}}(x)}{f_{\text{max$ Dentroi Alparque<br>Tas Tas Valence<br>Historica<br>Tacorigada Species Aguara)<br>Tau Tau Valence<br>Tau Nobelo Tes Tuk Vikin<br>Pocarigundity<br>Constant Afen 中小田园 I + C + Users + jarellan + Documents + MATLAB + SOLV\_v2 +  $\bullet$   $\circ$ Editor - C\Users\jurellan\Documents\MATLAI\SOLV\_vJ\_beta\_not\_official\SOLV\_Dilver.m<br>SOLV\_Dilver.m = x | cuboids\_gui.m = x | + |  $\odot$  Editor - C\Users\  $\circledast$  **x** Workspace rent Folder Value 1-19 11.44.33 AM.xlsa 13-Oct-19 11.44.33 AM task id und 1-Jan-20 11.15.29 AM mat Jan-20 11.15.29 AM.xlsx  $1.4$   $\begin{array}{cccc} 10&4*441176e+02&6*37472e+010\\ 10&4*441176e+02&6*374640e+01\\ 10&4*441176e+02&6*281210e+01\\ 10&4*441176e+02&6*201704e+01\\ 10&4*441176e+02&6*134439e+01\\ 10&4*441176e+02&6*065444e+01\\ \end{array}$ 4533<br>4533<br>5202<br>5756<br>6255<br>627<br>7350  $4.70$ <br> $5.38$ <br> $5.96$ <br> $6.44$ <br> $6.97$  $7.46$ 4.4411760+02 6.008834040 sause it <u>exceeded the time limit</u>, options.MaxTime = 10 (the selected value). The intoon variables are<br>EEA options.IntegerTolerance = 1e-05 (the default value). rog stopped because it as ing: Directory already)<br>| <mark>SOLV\_Driver</mark> (line\_306)<br>| Earth  $R^2 \sim 40$  M dx  $\frac{11:20 \text{ AM}}{1/13/2020}$ **SPERDOCO 40**

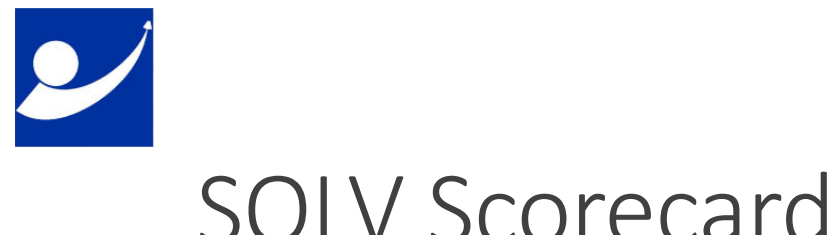

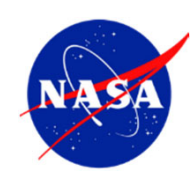

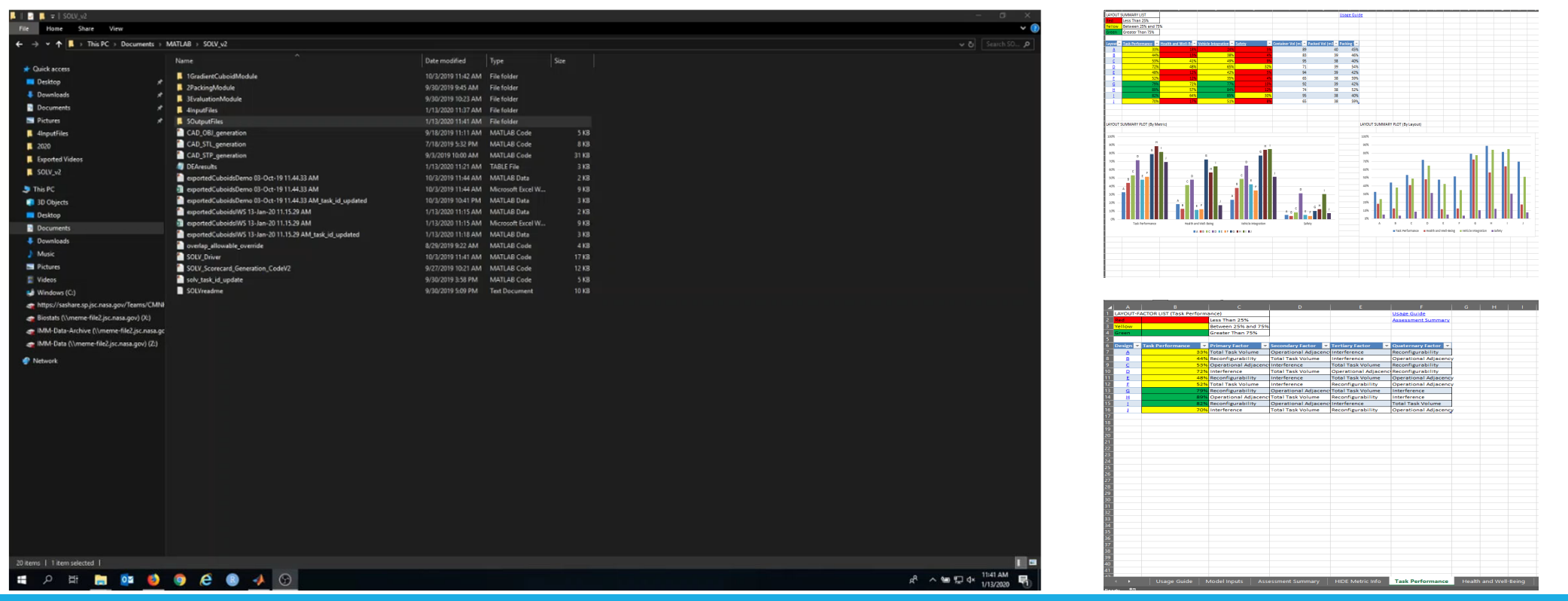

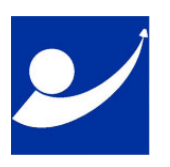

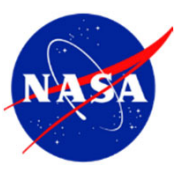

#### Additional Use Case Categories

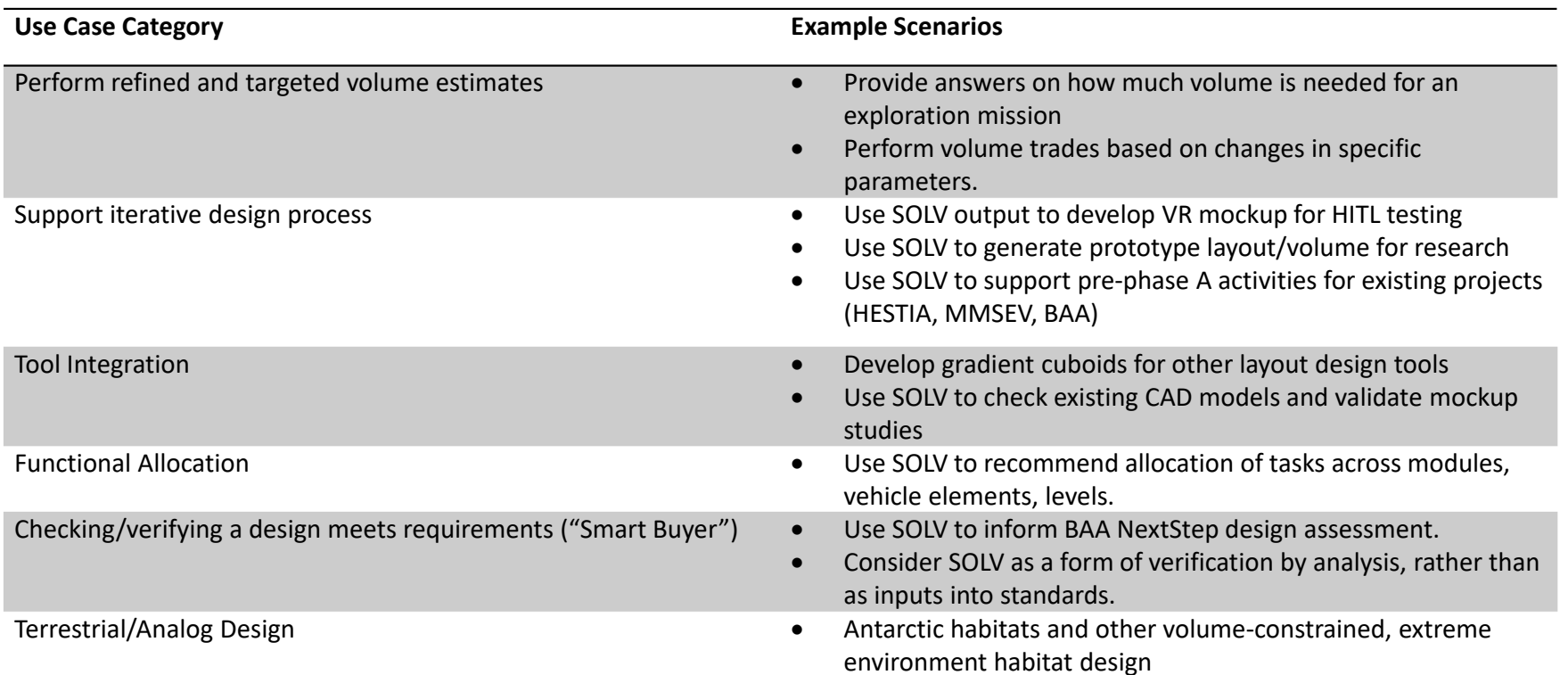

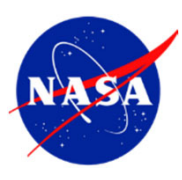

### Looking Ahead

#### **Transition‐to‐Use (TtU)**

#### SOLV Primary Use Scenarios:

- $\bullet$ • Perform refined and targeted volume estimates
- •Support iterative design process
- $\bullet$  Checking/verifying <sup>a</sup> design meets requirements ("Smart Buyer")

#### SOLV Use Logistics:

- •● SOLV will be service request-based
- •**SOLV will stay local and sit on a JSC server,** and managed by HHPIT

#### TtU Tasks:

- •• NPR7150.2 Compliance
	- •QA Audit
- •• Software Purchase
	- •■ Gurobi or CPLEX – Single-use license that 'nodelock' the license on server with floating usage for multiple users.
- •**Secure support from IT organization.**
- •**Establish tool ownership.**

CM(LI7

**CM(LI7** add use cases, what customer will want to use for. what is comfort level for model validation Chen, Maijinn (JSC-SF3)[WYLE LABORATORIES, INC.], 9/3/2019

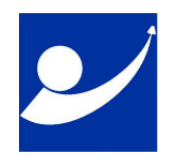

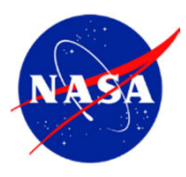

#### Backup

**OUTBR** 

 $\underline{TOC}$ 

17

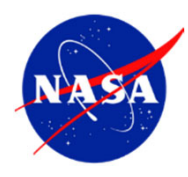

### Input Collection Sheet

#### • Instruction Sheet

- CTVD data point selection
	- Allows user to select CTVD data points, specify the use of user-defined data points and number of cuboids per task

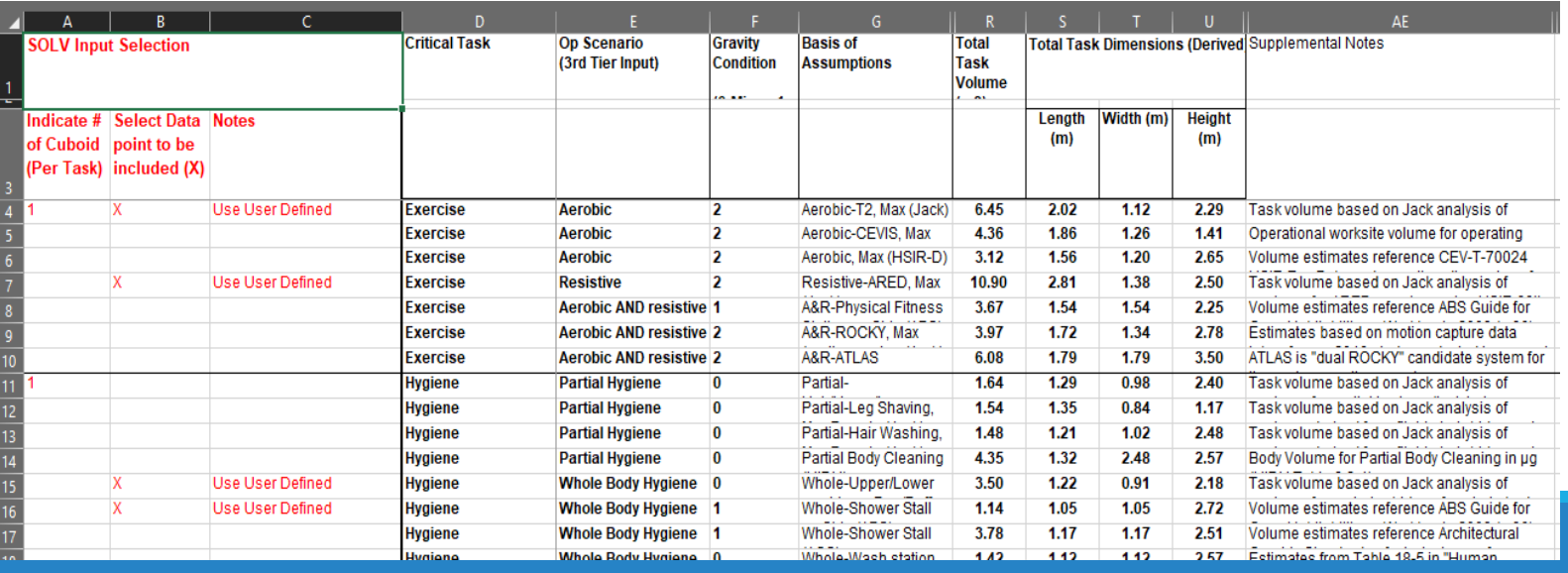

18

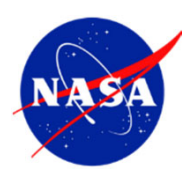

#### Input Collection Sheet

- New Task data points
- User‐defined task data points: Task, name, gravity condition, and dimensions
- Task overlap allowable
- User‐defined task pairwise overlap allowable

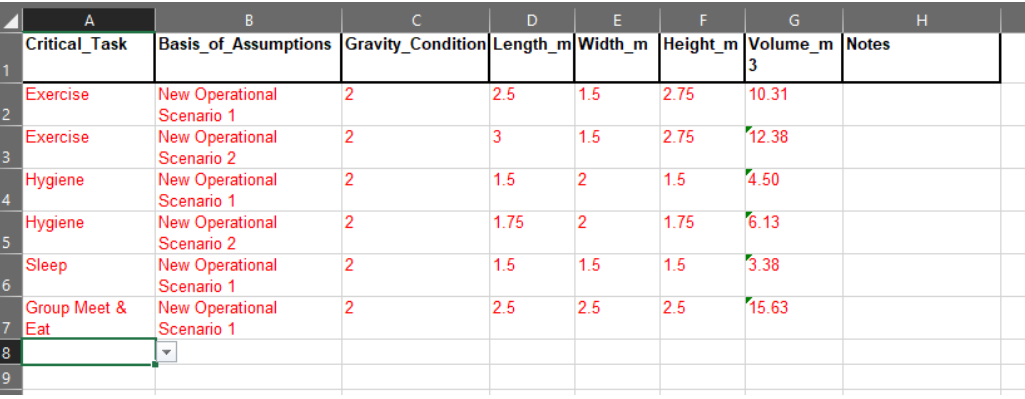

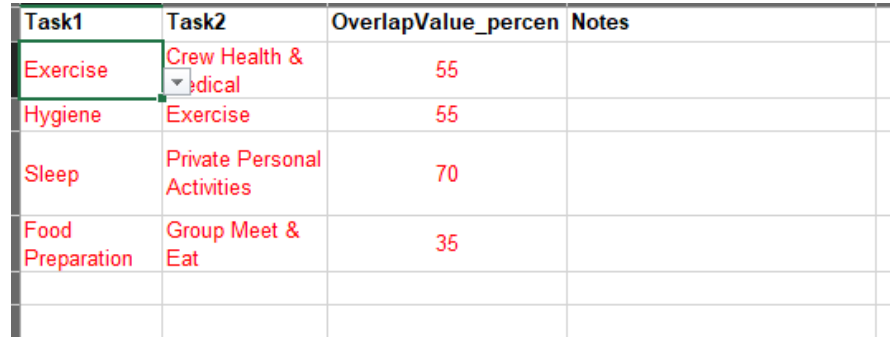

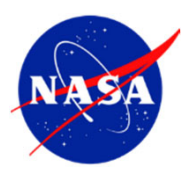

### SOLV GUI

- Load/Reload the CTVD and input collection sheet
- Select task volume data and plot potential cuboids
- Save/Delete and Export cuboids

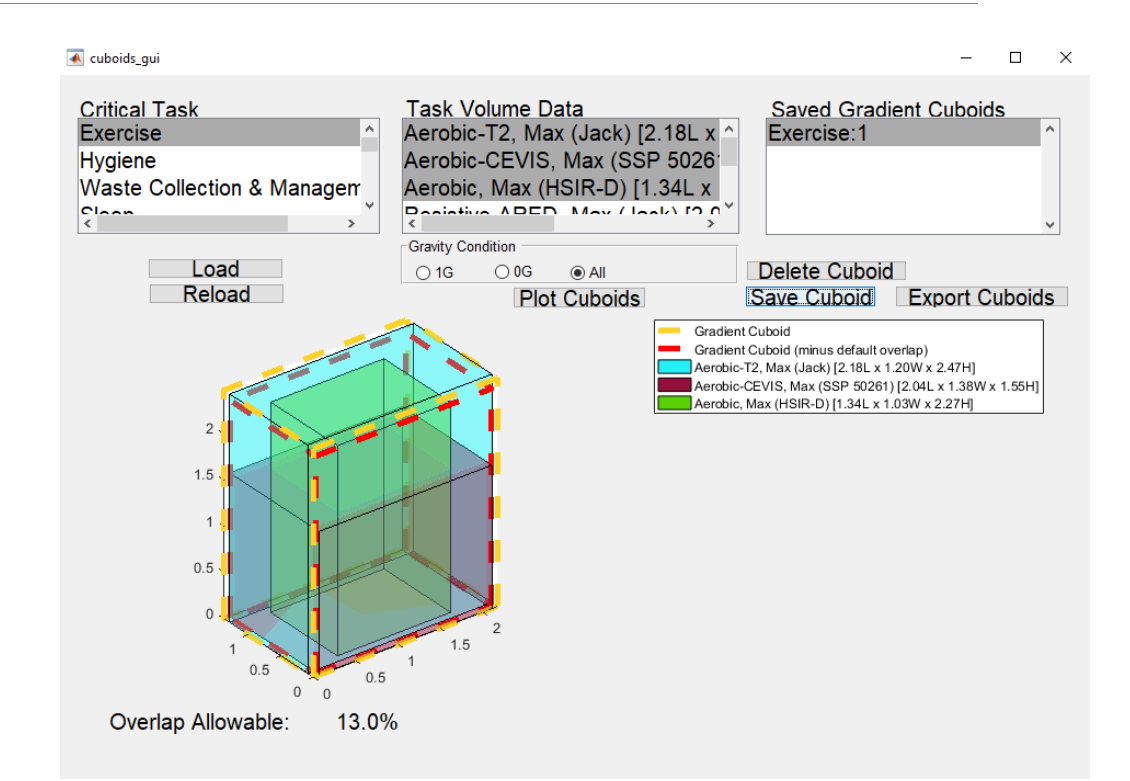

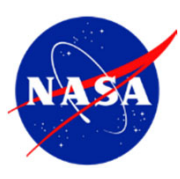

### SOLV Driver

• SOLV Driver (Recommended optimization time limit is 8 hrs per layout)

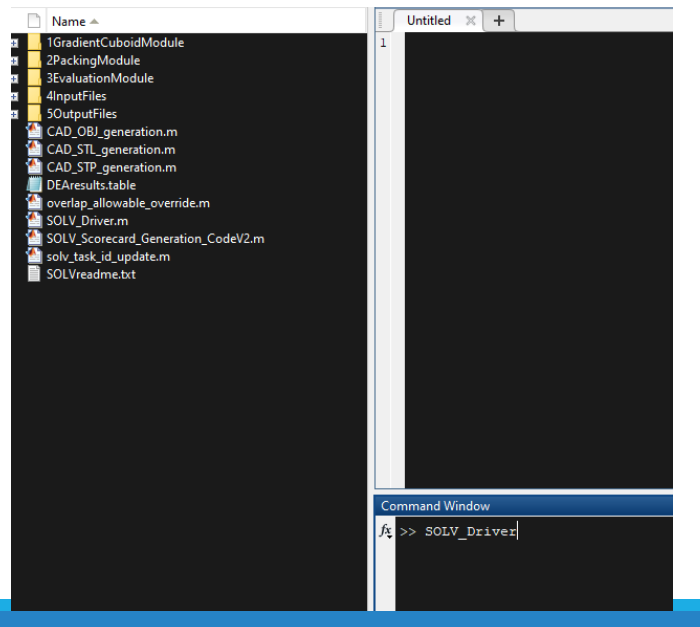

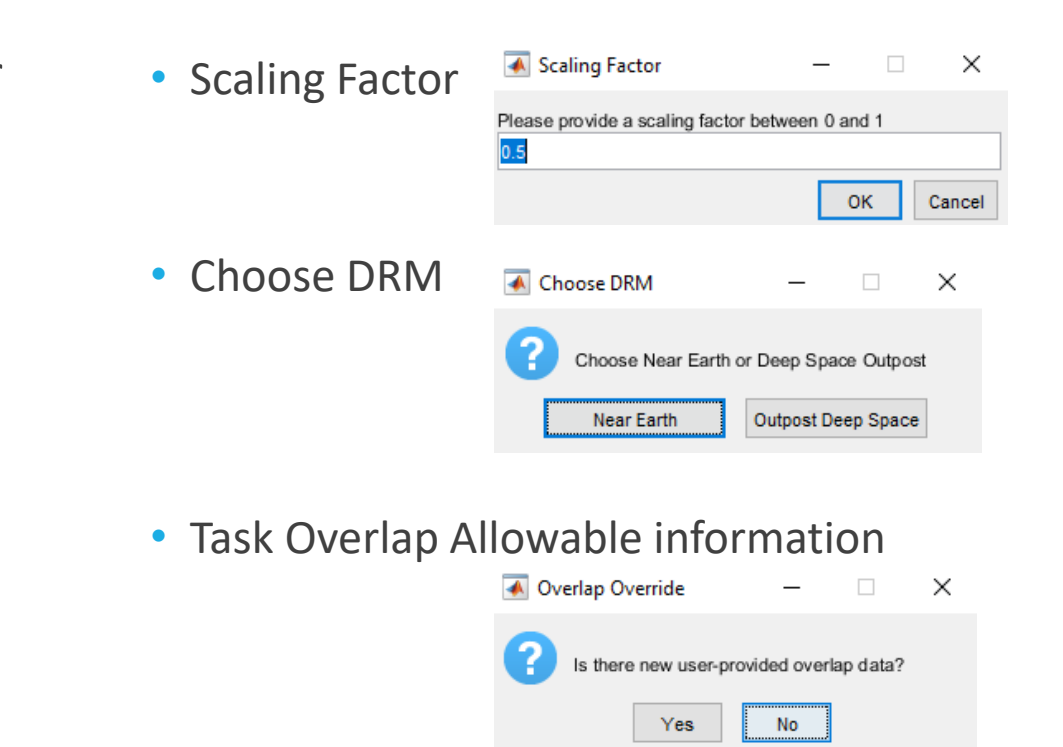

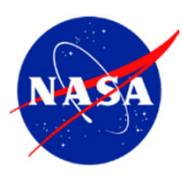

- Usage Guide
- Brief overview of Scorecard sheets
- Mode Inputs
- Description of DRM and selected task volume data

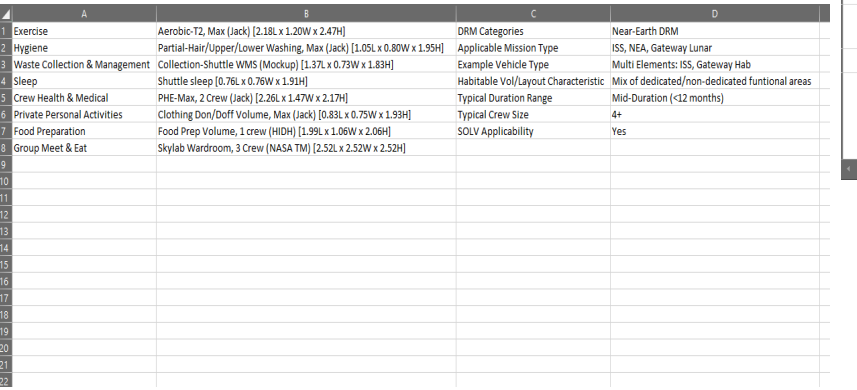

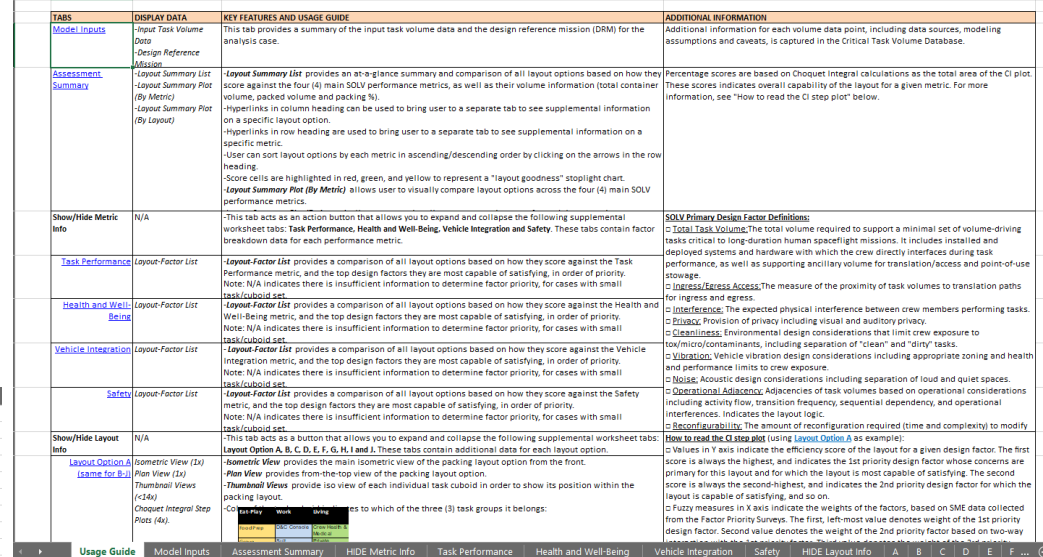

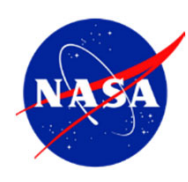

#### • Assessment Summary

- Metric Scores for each layout
- •● Task Performance, Health and Well-Being, Vehicle Integration, Safety
- •Container and Packed Volume

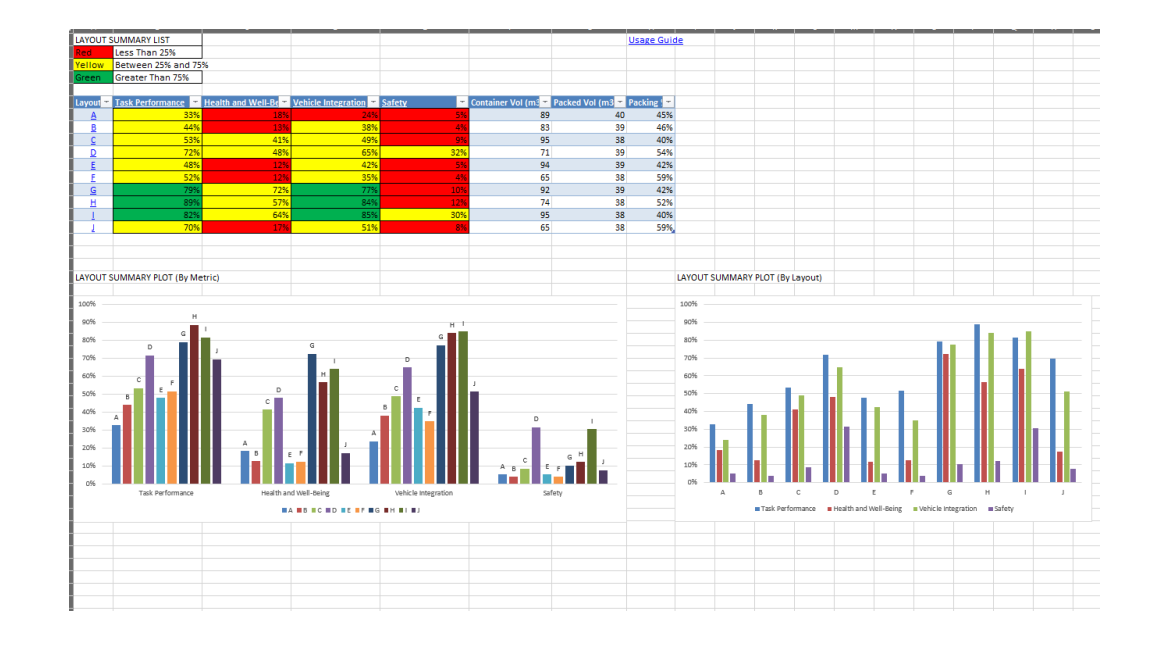

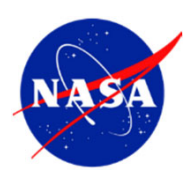

- Individual Metric Sheets
- Metric Score
- Contributing Factors

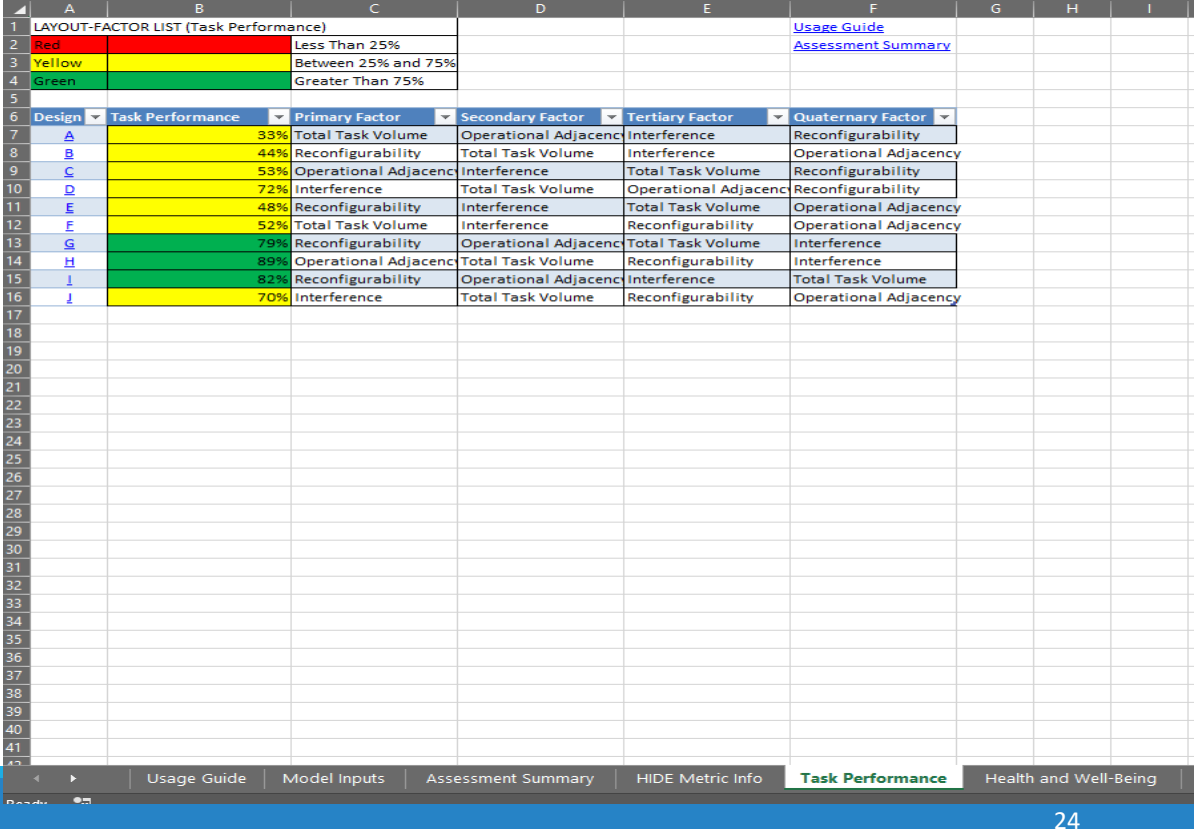

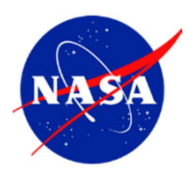

• Layout Sheets

 $\overline{\mathbf{z}}$ 

- Layout thumbnails
- Choquet Integrals

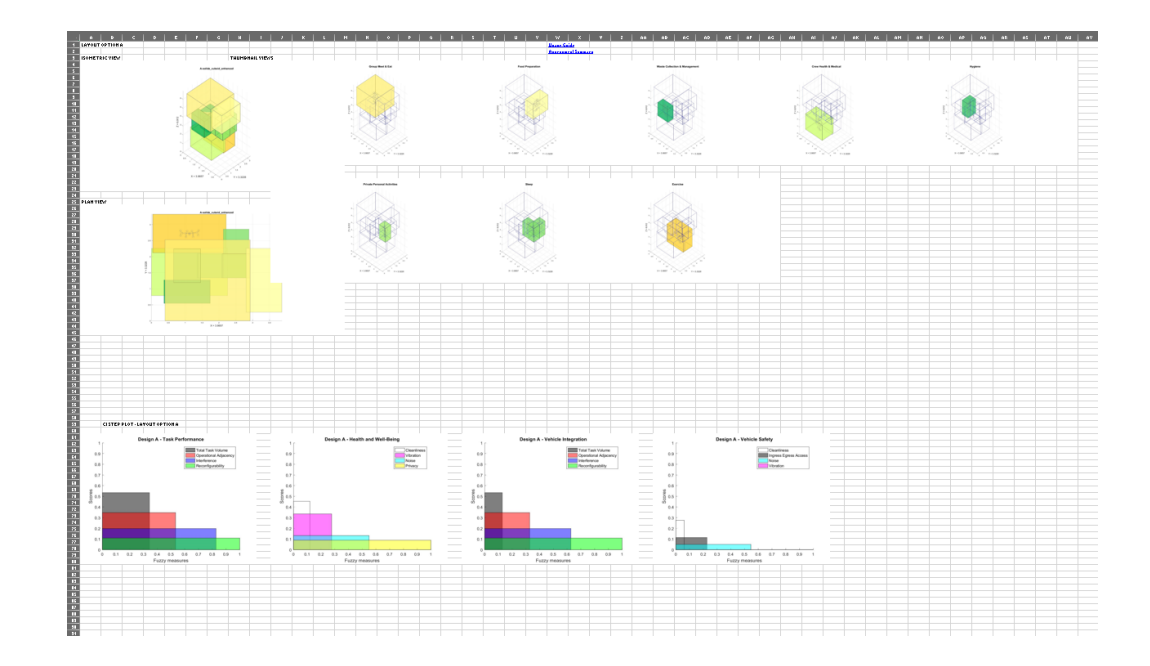

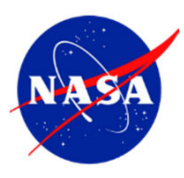

### SOLV Verification

V2.0 Verification Test milestones:

- 5/17/2019 Finalized updated test requirements/cases/steps.
- 6/28/2019 Completed verification testing of GC module and Packing module.
- 7/9/2019, 7/11/2019 Completed team review of test results.
- **7/16/2019 Completed verification testing of Evaluation module.**
- 8/9/2019 Completed verification testing of Driver/Scorecard module.
- 8/12/2019 Completed delivery of verification document to QA for audit.

Module Testing Scope Change:

- **Updated existing requirements, test cases and steps.**
- **Added new requirements, test cases and steps.** 
	- GC module Added two (2) additional requirements
	- Overlap Packing Added three (3) additional requirements
- Evaluation module Added nine (9) additional requirements
- Driver/Scorecard Added five (5) additional requirements **SOLV**

**Verif Test Document**

**OUTBR TOC** 

26

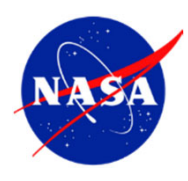

### SOLV Validation

#### Philosophy:

- **Plan and execute validation of SOLV output to determine the degree to which it** represents the real world system in the context of the intended use of the model
- **Primary use case of SOLV is its use as an early design phase volume estimation** tool
- **Two principal strategies:** 
	- 1. Compare SOLV volume estimates with selected referents, i.e. existing spacecraft designs, by establishing <sup>a</sup> common parameters, inputs and constraints.
	- 2. Provide evidence that the tool provides a structured and repeatable process for volume estimation based on habitat design standards and best practices, and supports work‐ and decision‐flow for early phases of mission/habitat planning and design.

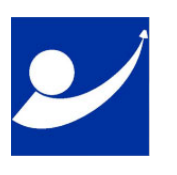

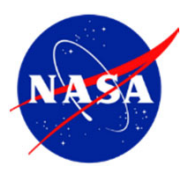

#### Selected Referents

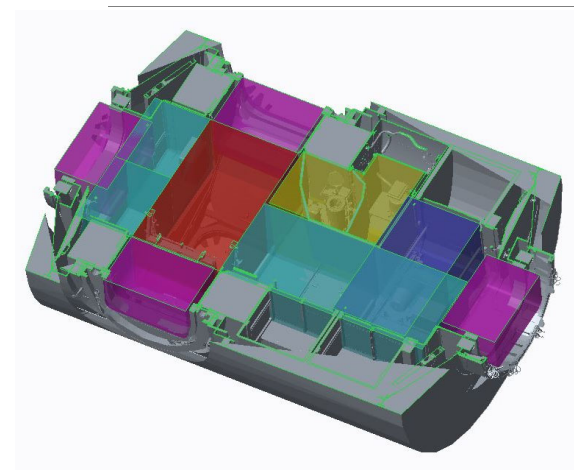

#### **ISS NODE 3**

- •Launched in 2010
- •• Provides 6 berthing locations, exercise, storage, crew hygiene and waste collection, and life support systems.
- •*Representative flight vehicle referent* •

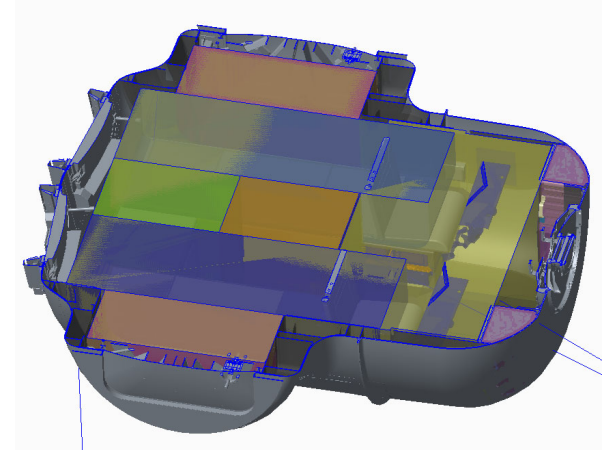

#### **MMSEV2B/HABITABLE AIRLOCK (HAL)**

- • Project went through several reconfigurations/repurposing
- •• Precursor MMSEV projects built prototypes for the annual Desert RATS analog mission simulations.
- *Representative ground analog referent*

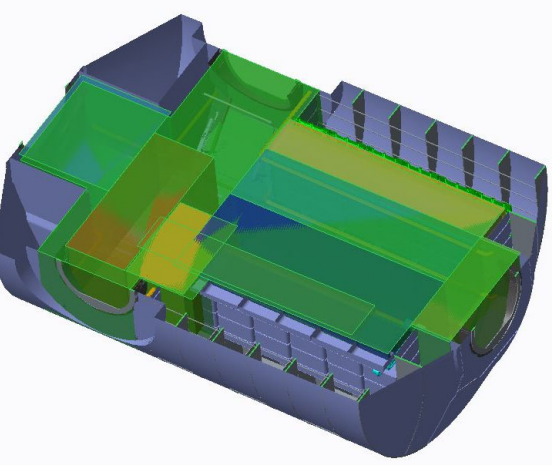

#### **GATEWAY GEN 2**

- •• An early iteration of the Gateway Habitation Element as part of the Internal Architecture Study.
- • *Representative paper design referent*

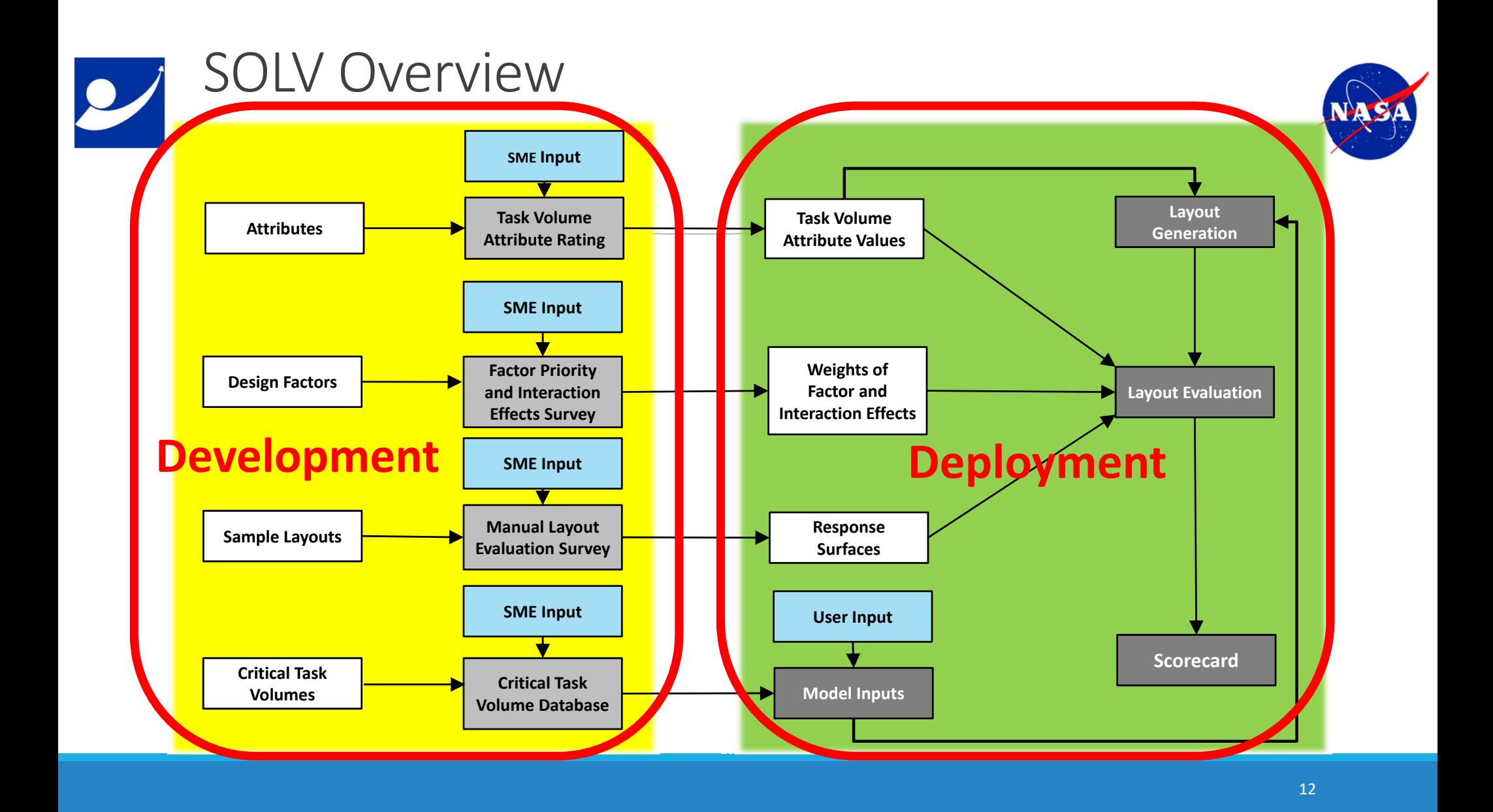

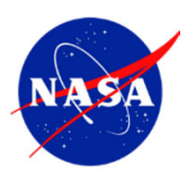

### SOLV Metric Hierarchy

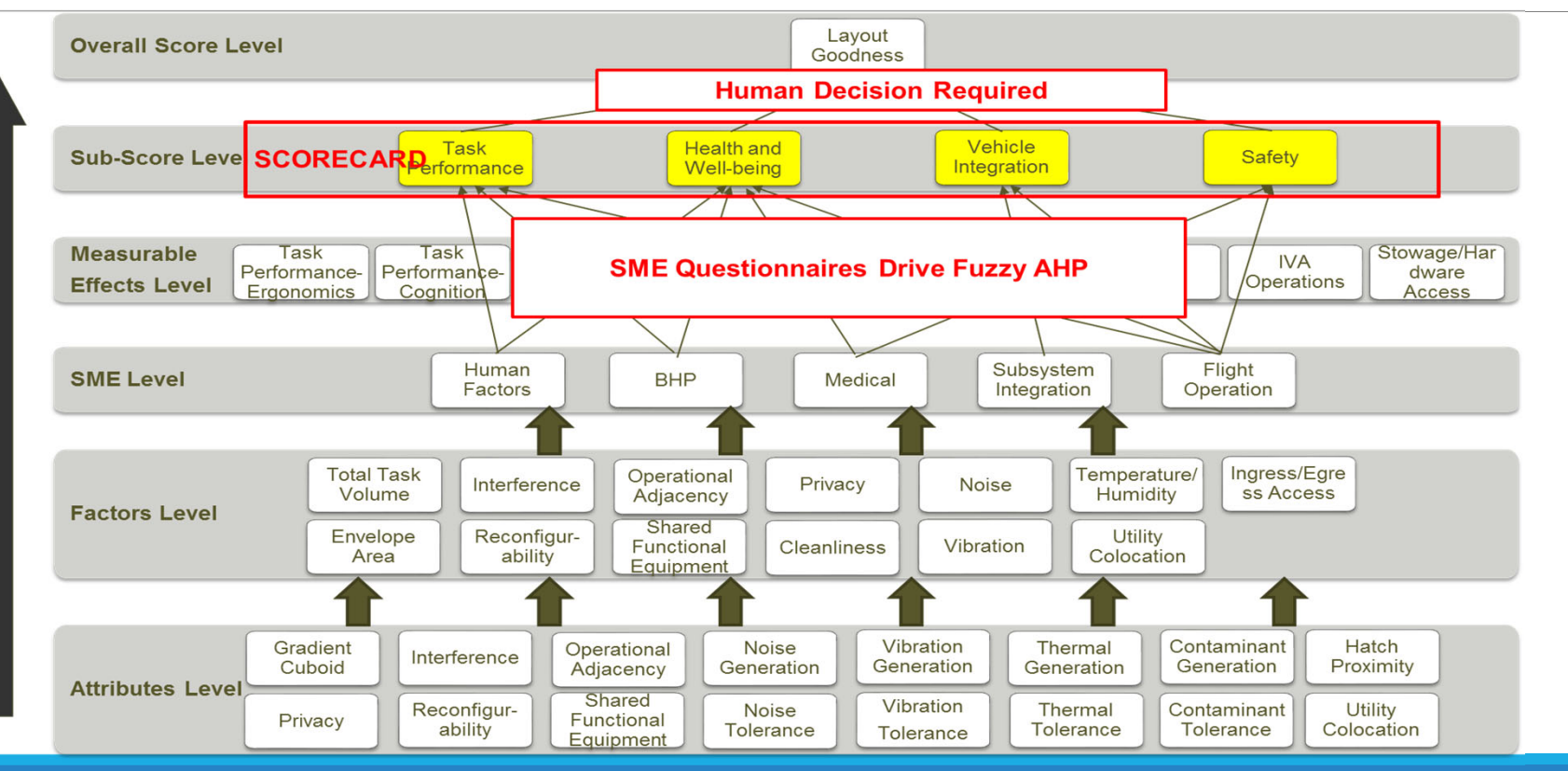

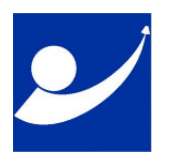

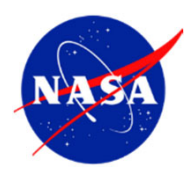

### 7009A Credibility Level Definitions

#### **Goals for NASA‐STD‐7009A Credibility Scores (11/14/2016)**

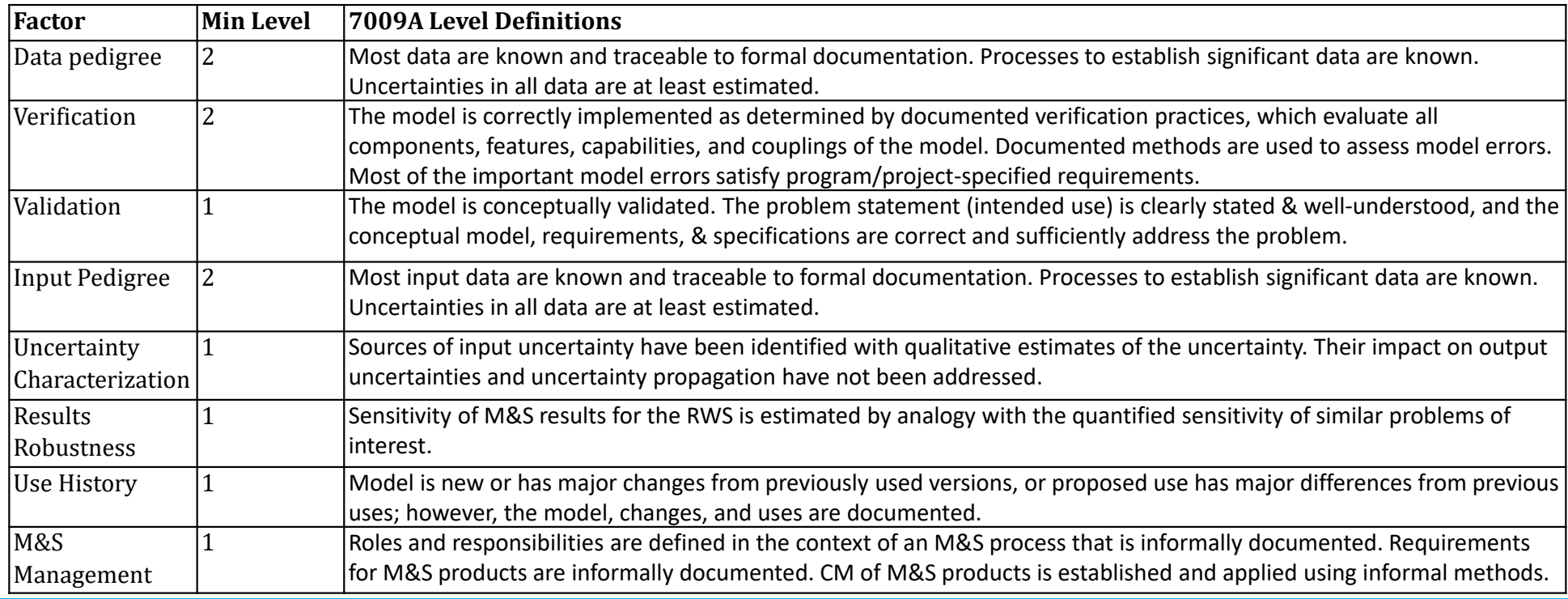

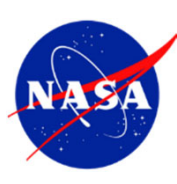

#### SOLV 7009A Compliance

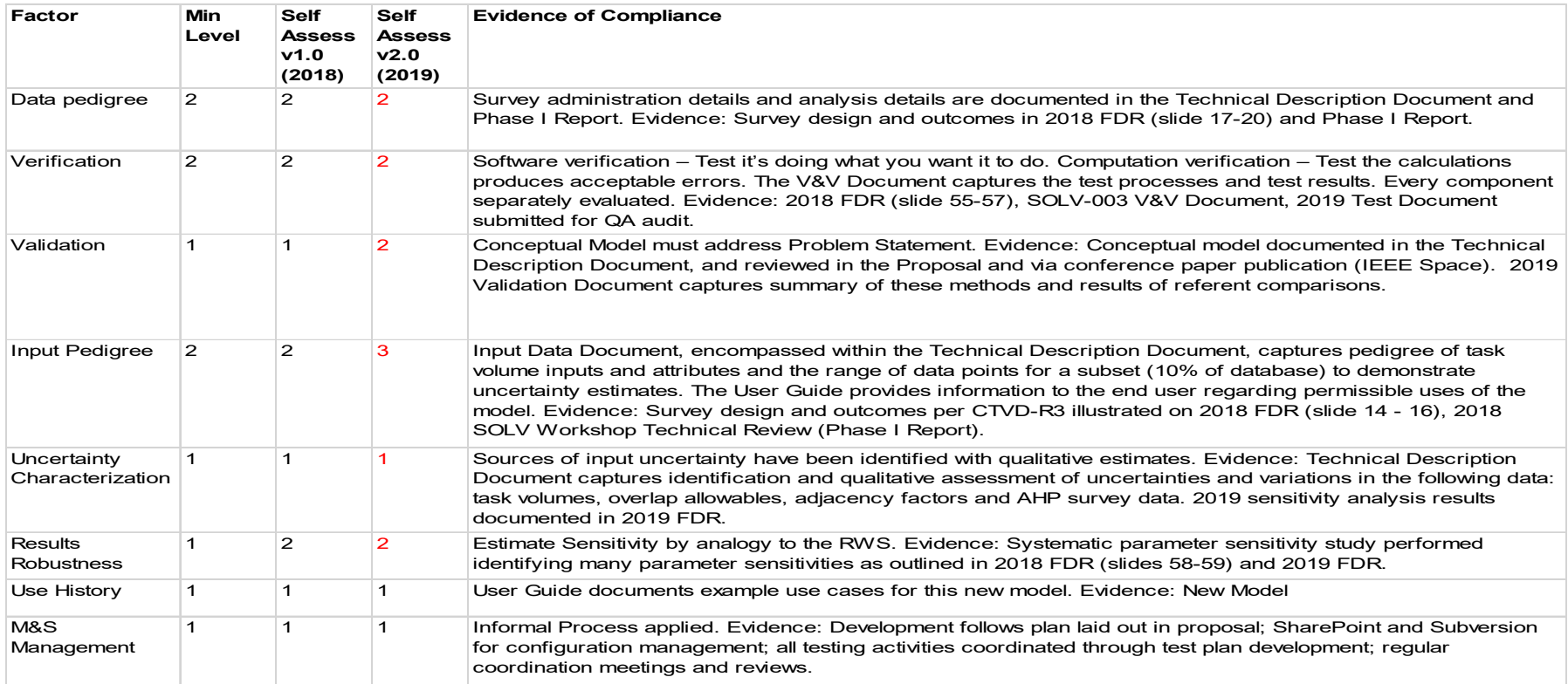

**OUTBR** 

 $\overline{\mathcal{L}}$ 

# SOLVe Phase One ‐ Surveys

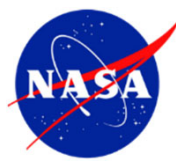

Phase 1 Factor Priority and Interactions Effects Survey was completed in November 2018.

- •Developed three DRM categories of SOLV.
- $\bullet$  Conducted 4 discussion sessions to finalize strategies for data collection and analysis for design factor priority and interactions effects.
	- • Completed analysis of existing model dataset to determine the required delta for additional data collection and analysis
- • **Completed 9 group survey sessions with 21 SMEs (including 1 crew subject), collecting 30 survey responses overall.**
	- • Pairwise comparisons for SOLV's 9 design factors and 8 design factor pairs were performed in the context of two Design Reference Mission categories (Near‐Earth and Deep Space/Outpost) and four SOLV layout performance metrics (Task Performance, Health and Well‐Being, Vehicle Integration and Safety).

# SOLVe Phase One ‐ Surveys

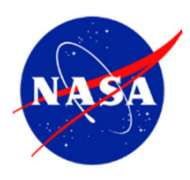

Phase 2 Manual Layout Evaluation Survey was completed in December 2018.

- • Conducted 3 discussion sessions to finalize strategies for data collection and analysis for manual layout evaluation.
	- • Phase 2 Survey was designed to strengthen our existing SME database on layout factor scoring for improved correlations.
	- $\bullet$  Based on analysis of 2017 results, areas of the database that require more data points were identified and targeted for the 2018 survey.
		- • A "divide‐and‐conquer" strategy was employed to reduce the total number of pairwise <sup>a</sup> subject needs to compare.
- • **Completed 5 group survey sessions with 10 SMEs (including 1 crew subject), collecting 60 survey responses overall.**
- $\bullet$  Pairwise comparisons for SOLV's 10 sample layouts were performed to score their performance against SOLV's 9 design factors.

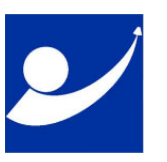

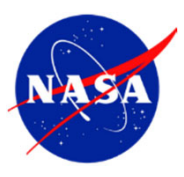

#### $S$ <sub>*Perfid* AM e on that  $\bigcirc$   $\bigcirc$  *Q*  $\bigcirc$   $\bigcirc$  </sub>

**Objective: To bring together key representatives of future owner, user and stakeholder communities for the SOLV model to:**

- •**• Gain acceptance of the model**
- $\bullet$ Help review SOLV products
- •• Prioritize improvement goals for the model's next phase of development.

The 2018 SOLV Workshop was held on November 13 and 14, 2018, at JSC.

The two‐day workshop was well‐attended by over 30 representatives and subject matter experts from different organizations and programs:

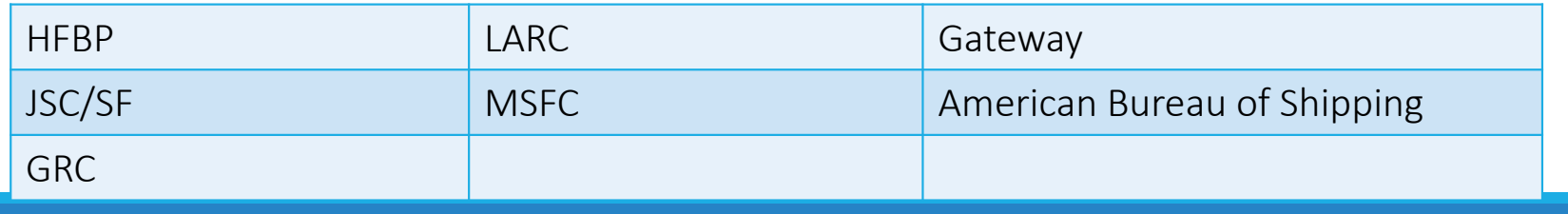

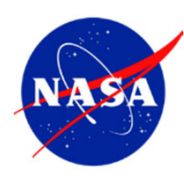

#### SOLV Sensitivity Analysis

 $\overline{\mathcal{L}}$ 

**OUTBR** 

**TOC** 

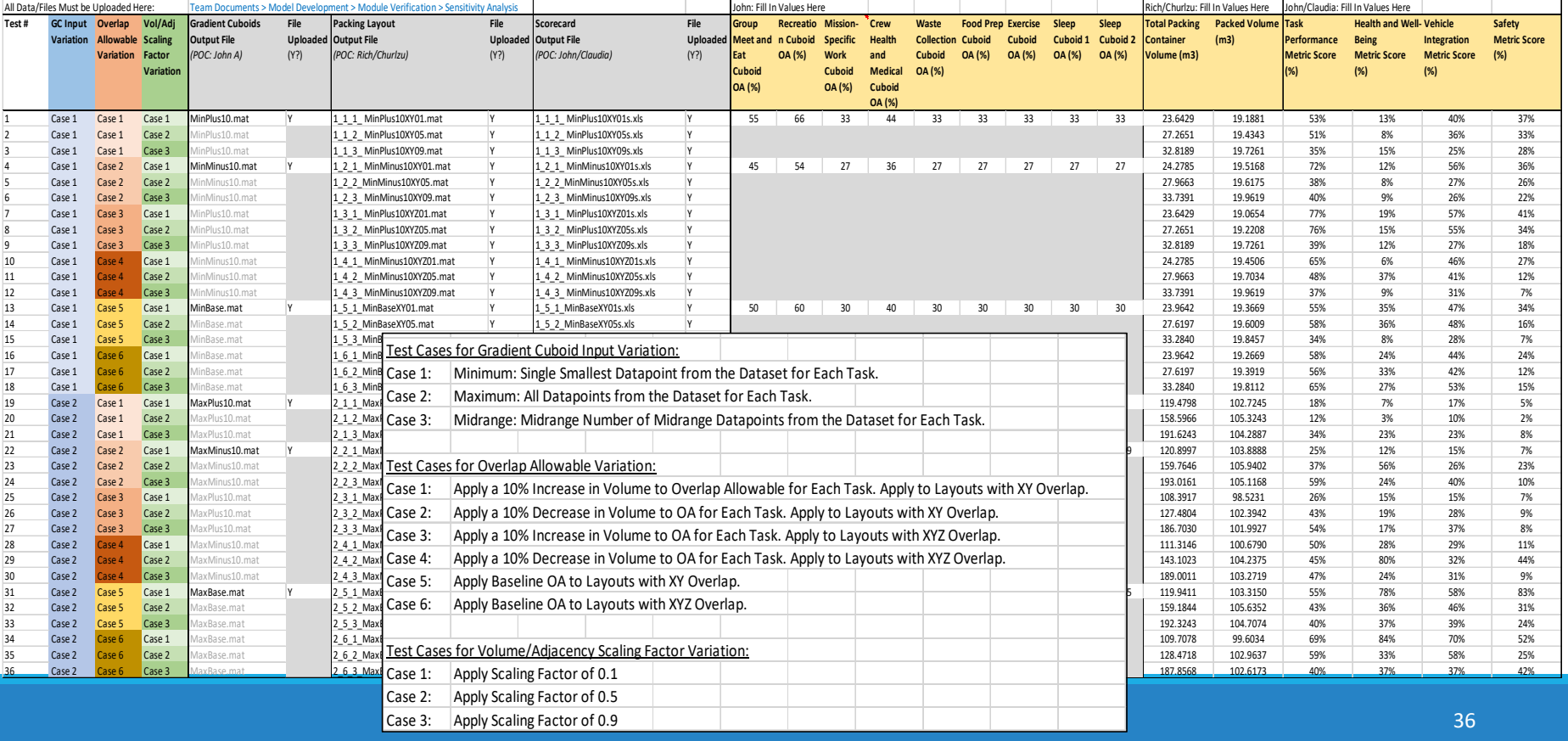